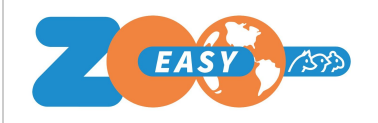

# **Roadmap ZooEasy**

## Quarter 1 **'20** Quarter 2 **'20**

#### **[Release 2.5.00]**

- (553) Easily add animals from within the pedigree to quickly enter missing ancestors
- (611) Meankinship calculation for organizations breeding 1 breed (made available for 1 test organization)

### **[Release 2.5.05]**

- $(456)$  Do not show the drop-down menus language and change of administration and also do not display the logout link. This prevents users from accidentally clicking on this and unintentionally logging out.
- (590) At logon, check whether the browser's **[Release 2.5.15]** pop-up blocker is on. If this is the case, then report this.
- (653) Adjust general conditions with the following conditions:
- 1. Renewal of a subscription starting from the end date. So even if a renewal has been  $\bullet$ made after the end date, the subscription will be extended from the end date.
- 2. Users of a Forever free subscription who do not log in for 6 months clean up the administration.
- 3. Clean up subscriptions if a user has not logged in for 12 months.
- (657) Show Help buttons in each menu. When clicked on one, the Support page of the ZooEasy website is immediately displayed and filtered by the correct category. In other words the user will then see all videos that apply to that menu.
- (667) Apply Processing conditions v1.01 GDPR
- (668) Easily select animals from the list of animals within the pedigree to quickly enter missing ancestors. However, the check must be done immediately whether the date of birth is not before the date of birth of the animal.
- $(671)$  Searching where the euro sign is used gives inconsistent error messages

### **[Release 2.5.10]**

- (619) Show per animal of how many complete generations the pedigree of an animal consists.
- (620) Show per animal the number of equivalent complete generations (ECG)
- (651) Quick search on Year of birth of an animal
- (656) When clicking to follow the bloodline, you can return to the previous animal with 1 mouse click.
- (666) Show Meankinship values on reports (made available for 1 test organization)

- (592) Possibility to export the pedigree of an animal and to import it by another ZooEasy user and vice versa
- (612) Go through a wizard on 1st start of the application
- $(613)$  Add a cash book with which you can register your income and expenses.
- $\bullet$  (617) Assign a status color to an animal so that this color is visible in lists and that animals can also be selected by status color via the search function.
- (672) Possibility to enter a template text for a logbook category that will be used when adding a logbook record.